## **Week 01 Lecture**

# COMP9315 DBMS Implementation

( Data structures and algorithms inside relational DBMSs )

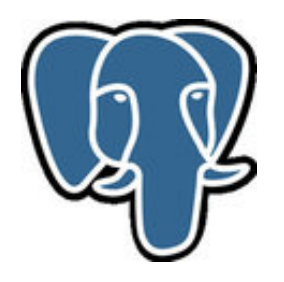

Lecturer: *John Shepherd*

Web Site: <http://www.cse.unsw.edu.au/~cs9315/>

(If WebCMS unavailable, use http://www.cse.unsw.edu.au/~cs9315/16s1/)

### **Lecturer** 2/71

- Name: John Shepherd
- Office: K17-410 (turn right from lift)
- Phone: 9385 6494
- Email: jas@cse.unsw.edu.au
- Consult: Tue 3-4, Wed 2-3
- Research: Information Extraction/Integration Information Retrieval/Web Search e-Learning Technologies Multimedia Databases Query Processing

## **Course Goals** 3/71

#### Introduce you to:

- architecture(s) of relational DBMSs (via PostgreSQL)
- $\bullet$ algorithms/data-structures for data-intensive computing
- $\bullet$ representation of relational database objects
- representation of relational operators (sel,proj,join) $\bullet$

- techniques for processing SQL queries
- techniques for managing concurrent transactions  $\bullet$
- $\bullet$ concepts in distributed and non-relational databases

Develop skills in:

- analysing the performance of data-intensive algorithms
- the use of C to implement data-intensive algorithms

### **Learning/Teaching** 4/71

Stuff that's available for you:

- Textbooks: describe some syllabus topics in detail
- Notes: describe all syllabus topics in some detail
- Lecture slides: summarise Notes and contain exercises
- Lecture videos: for review or if you miss a lecture, or are in WEB stream
- Readings: research papers on selected topics

The onus is on *you* to use this material.

Note: Lecture slides, exercises and videos will be available only *after* the lecture.

Note: I will be away from March 2-4; Week 4 lecture is from 4-6.

#### **... Learning/Teaching** 5/71

Things that you need to **do**:

- Exercises: tutorial-like questions
- Prac work: lab-class-like exercises
- Assignments: large/important practical exercises
- On-line quizzes: for self-assessment

Dependencies:

- $\bullet$  Exercises  $\rightarrow$  Exam (theory part)
- Prac work  $\rightarrow$  Assignments  $\rightarrow$  Exam (prac part)

There are **no** tute/lab classes; use Forum, Email, Consultations

debugging is best done in person (where full environment is visible)

### **Pre-requisites** 6/71

We assume that you are already familiar with

- $\bullet$  the C language and programming in C (or C++) (e.g. completed an intro programming course in C)
- developing applications on RDBMSs  $\bullet$ (SQL, [relational algebra] e.g. an intro DB course)
- basic ideas about file organisation and file manipulation (Unix open, close, lseek, read, write, flock)
- sorting algorithms, data structures for searching  $\bullet$ (sorting, trees, hashing e.g. a data structures course)

If you don't know this material, you will struggle to pass ...

### **Exercise 1: SQL (revision)** 7/71

Given the following schema:

```
Students(sid, name, degree, ...)
e.g. Students(3322111, 'John Smith', 'MEngSc', ...)
Courses(cid, code, term, title, ...)
e.g. Courses(1732, 'COMP9311', '12s1', 'Databases', ...)
Enrolments(sid, cid, mark, grade)
e.g. Enrolments(3322111, 1732, 50, 'PS')
```
Write an SQL query to solve the problem

- find all students who passed COMP9315 in 16s1
- for each student, give (student ID, name, mark)

### **Exercise 2: Unix File I/O (revision)** 8/71

Write a C program that reads a file, block-by-block.

Command-line parameters:

- block size in bytes
- name of input file

Use low-level C operations: open, read.

Count and display how many blocks/bytes read.

### **Prac Work** 9/71

In this course, we use PostgreSQL v9.4.6 (compulsory)

Prac Work requires you to compile PostgreSQL from source code

- instructions explain how to do this on Linux at CSE
- also works easily on Linux and Mac OSX at home
- PostgreSQL docs describe how to compile for Windows

Make sure you do the first Prac Exercise when it becomes available.

Sort out any problems ASAP (preferably at a consultation).

#### **... Prac Work** 10/71

PostgreSQL is a *large* software system:

- > 1000 source code files in the core engine/clients
- $\bullet$  > 500,000 lines of C code in the core

You won't be required to understand all of it :-)

You will need to learn to navigate this code effectively.

Will discuss relevant parts in lectures to help with this.

• tend to add little to the manual, and cost a lot

### **Assignments** 11/71

Schedule of assignment work:

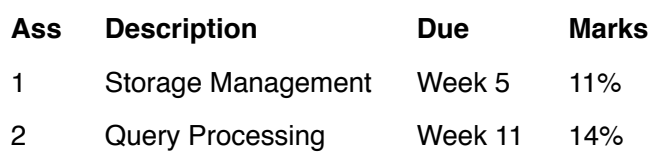

Assignments will be carried out in pairs (see WebCMS).

Choose own online tools to share code (e.g. git, DropBox).

Ultimately, submission is via CSE's give system.

Will spend some time in lectures reviewing assignments.

Assignments will require up-front code-reading (see Pracs).

#### **... Assignments** 12/71

Don't leave assignments to the last minute

- they require significant code reading
- as well as code writing and testing
- and, you *can* submit early.

"Carrot": bonus marks are available for early submissions.

"Stick": marks deducted (from max) for late submissions.

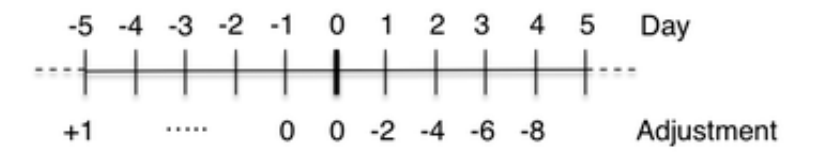

### **Quizzes** 13/71

Over the course of the semester ...

- six online quizzes
- taken in your own time (but there are deadlines)
- each quiz is worth a small number of marks

Quizzes are primarily a review tool to check progress.

But they contribute 10% of your overall mark for the course.

### **Exam** 14/71

Three-hour exam in the June exam period.

Held in the CSE Labs, but mainly a written (typed) Exam.

The Course Notes (only) will be available in the exam.

Things that we can't reasonably test in the exam:

writing *large* programs, running *major* experiments, drawing diagrams

Everything else is potentially examinable.

Contains: descriptive questions, analysis, small programming exercises.

Exam contributes 65% of the overall mark for this course.

Supp Exams: you get *one chance* at passing the exam.

### **Assessment Summary** 15/71

Your final mark/grade is computed according to the following:

```
ass1 = mark for assignment 1 (out of 11)
ass2 = mark for assignment 2 (out of 14)
quiz = mark for on-line quizzes (out of 10)
exam = mark for final exam (out of 65)
okExam = exam > 26/65 (after scaling)
mark = ass1 + ass2 + quiz + examgrade = HD|DN|CR|PS, if mark \geq 50 & & okExam
      = FL, \qquad \qquad if mark < 50 && okExam
       = UF, if !okExam
```
### **Relational Database Revision**

### **Relational DBMS Functionality** 17/71

Relational DBMSs provide a variety of functionalities:

- storing/modifying *data* and *meta-data* (data defintions)
- *constraint* definition/storage/maintenance/checking
- declarative manipulation of data (via *SQL*)
- extensibility via *views, triggers, procedures*
- query re-writing (*rules*), optimisation (*indexes*)
- *transaction* processing, concurrency/recovery
- etc. etc. etc.  $\bullet$

Common feature of all relational DBMSs: relational model, SQL.

### **Data Definition** 18/71

Relational data: relations/tables, tuples, values, types, e.g.

```
create domain WAMvalue float
    check (value between 0.0 and 100.0);
create table Students (
   id integer, -- e.g. 3123456<br>familyName text, -- e.g. 'Smith'
   familyName text, -- e.g. 'Smith<br>givenName text, -- e.g. 'John'
   qivenName text,
   birthDate date, -- e.g. '1-Mar-1984'wam WAMvalue, -- e.g. 85.4
    primary key (id)
);
```
The above adds *meta-data* to the database.

DBMSs typically store meta-data as special tables (catalog).

#### **... Data Definition** 19/71

Input: DDL statement (e.g. create table)

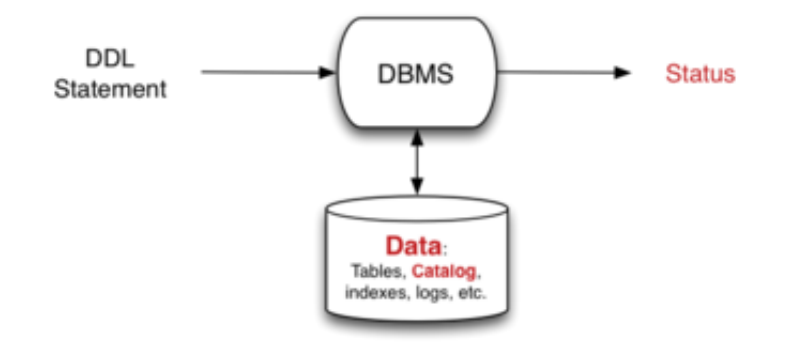

Result: meta-data in catalog is modified

### **... Data Definition** 20/71

*Constraints* are an important aspect of data definition:

- attribute (column) constraints
- tuple constraints
- relation (table) constraints
- referential integrity constraints

Examples:

```
create table Employee (
   id integer primary key,
  name varchar(40),
   salary real,
  age integer check (age > 15),
   worksIn integer references Department(id),
   constraint PayOk check (salary > age*1000)
);
```
On each attempt to change data, DBMS checks constraints.

### **Data Modification** 21/71

Critical function of DBMS: changing data

- insert new tuples into tables
- delete existing tuples from tables  $\bullet$
- $\bullet$ update values within existing tuples

E.g.

```
insert into Enrolments(student, course, mark)
values (3312345, 5542, 75);
update Enrolments set mark = 77
where student = 3354321 and course = 5542;
delete Enrolments where student = 331122333;
```
#### **... Data Modification** 22/71

Input: DML statements

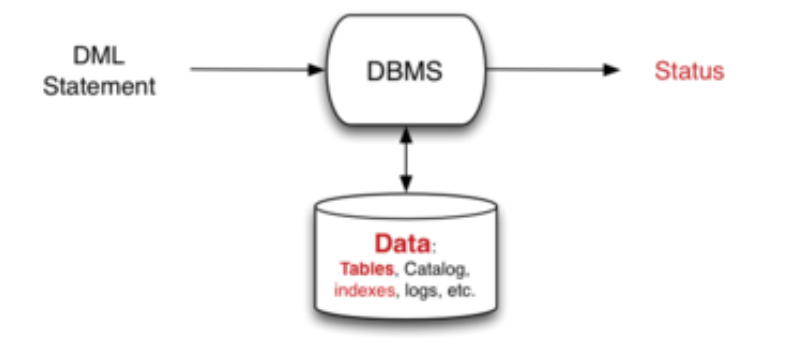

Result: tuples are added, removed or modified

### **Query Evaluator** 23/71

Most common function of relational DBMSs

- read an SQL query
- return a table giving result of query

E.g.

```
select s.id, c.code, e.mark
from Students s, Courses c, Enrolments e
where s.id = e.student and e.course = c.id;
```
#### **... Query Evaluator** 24/71

Input: SQL query

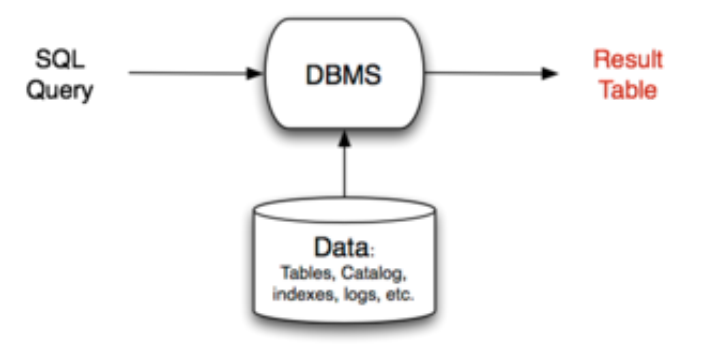

Output: table (displayed as text)

### **DBMS Architecture** 25/71

The aim of this course is to

- look inside the DBMS box
- discover the various mechanisms it uses
- understand and analyse their performance  $\bullet$

Why should we care? (apart from passing the exam)

Practical reason:

• if we understand how query processor works, we can do a better job of writing efficient queries

Educational reason:

- DBMSs contain interesting data structures + algorithms
- these may be useful outside the (relational) DBMS context

### **... DBMS Architecture** 26/71

Path of a query through a typical DBMS:

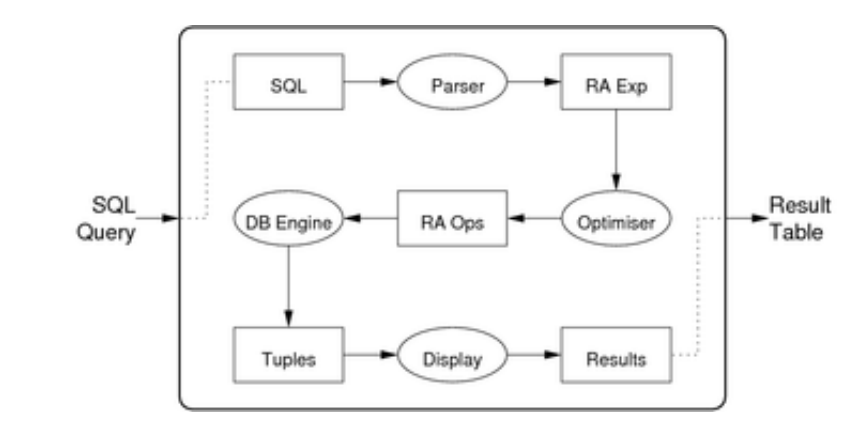

#### **... DBMS Architecture** 27/71

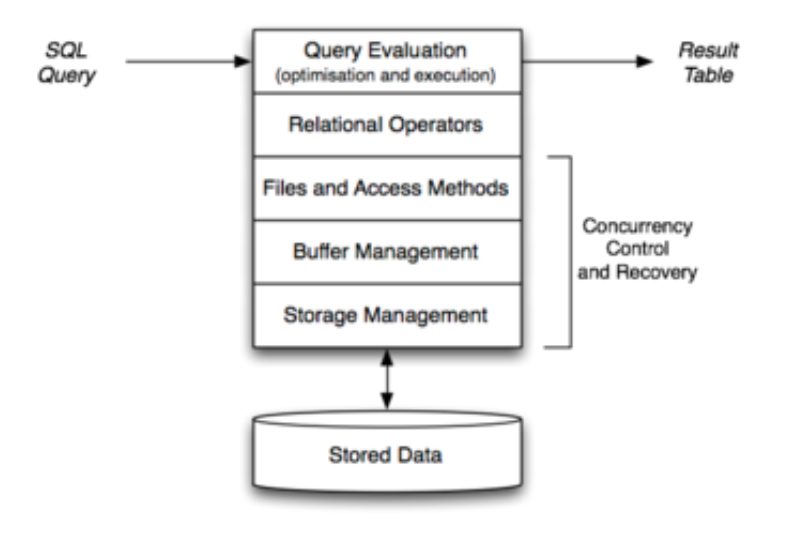

### **Database Engine Operations** 28/71

DB engine = "relational algebra virtual machine":

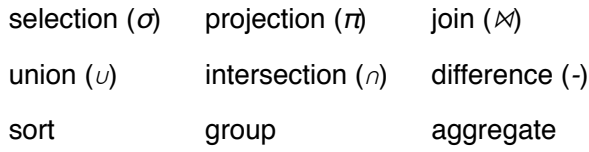

For each of these operations:

- various data structures and algorithms are available
- DBMSs may provide only one, or may provide a choice  $\bullet$

### **Relational Algebra** 29/71

*Relational algebra* (RA) can be viewed as ...

- mathematical system for manipulating relations, or
- $\bullet$ data manipulation language (DML) for the relational model

Core relational algebra operations:

- *selection*: choosing a subset of rows
- *projection*: choosing a subset of columns
- *product*, *join*: combining relations
- *union*, *intersection*, *difference*: combining relations
- *rename*: change names of relations/attributes

Common extensions include:

*sorting* (**order by**), *partition* (**group by**), *aggregation*

### **1... Relational Algebra** 30/71

All RA operators return a result of type *relation*.

For convenience, we can name a result and use it later.

E.g. database *R1(x,y)*, *R2(y,z)*,

```
Tmp1(x,y) = Sel[x>5]R1
Tmp2(y, z) = Sel[z=3]R2Tmp3(x,y,z) = Tmp1 Join Tmp2Res(x, z) = Proj[x, z] Tmp3
-- which is equivalent to
Res(x, z) = Proj[x, z] ((Sel[x > 5]R1) Join (Sel[z = 3]R2) )-- which is equivalent to
Tmp1(x,y,z) = R1 Join R2
Tmp2(x,y,z) = Sel[x>5 \& z=3] Tmp1Res(x, z) = Proj[x, z]Tmp2
```
Each "intermediate result" has a well-defined schema.

### **Exercise 3: Relational Algebra** 31/71

Using the same student/course/enrolment schema as above:

```
Students(sid, name, degree, ...)
Courses(cid, code, term, title, ...)
Enrolments(sid, cid, mark, grade)
```
Write relational algebra expressions to solve the problem

- find all students who passed COMP9315 in 16s1
- for each student, give (student ID, name, mark)

### **Describing Relational Algebra Operations** 32/71

We define the semantics of RA operations using

- "conditional set" expressions e.g. *{ x | condition }*
- tuple notations:
	- *t[ab]* (extracts attributes *a* and *b* from tuple *t*)
	- *(x,y,z)* (enumerated tuples; specify attribute values)
- quantifiers, set operations, boolean operators

Notation: *r(R)* means relation instance *r* based on schema *R*

### **Relational Algebra Operations** 33/71

#### **Selection**

- $σ<sub>C</sub>(r) = Sel[Cl(r) = { t | t ∈ r ∧ C(t)}$
- *C* is a boolean function that tests selection condition

Computational view:

```
result = \{\}for each tuple t in relation r
    if (C(t)) { result = result U {t} }
```
**... Relational Algebra Operations** 34/71

#### **Projection**

- $\pi_X(r) = Proj[X](r) = \{ t[X] \mid t \in r \}$
- *X* ⊆ *R* ; result schema is given by attributes in *X*

Computational view:

```
result = {}
for each tuple t in relation r
     result = result ∪ {t[X]}
```
#### **... Relational Algebra Operations** 35/71

Set operations involve two relations *r(R), s(R)* (union-compatible)

#### **Union**

•  $r_1 \cup r_2 = \{ t \mid t \in r_1 \vee t \in r_2 \}$ , where  $r_1(R)$ ,  $r_2(R)$ 

Computational view:

```
result = r<sub>1</sub>for each tuple t in relation r_2 result = result ∪ {t}
```
### **1999 The Properties of the Contract Operations** 36/71

#### **Intersection**

•  $r_1 \cap r_2 = \{ t \mid t \in r_1 \land t \in r_2 \}$ , where  $r_1(R)$ ,  $r_2(R)$ 

Computational view:

```
result = \{\}for each tuple t in relation r1
    if (t ∈ r_2) { result = result U {t}}
```
#### **1... Relational Algebra Operations** 37/71

#### **Theta Join**

- $r \bowtie_C s =$  *Join[C](r,s)* = {  $(t_1 : t_2)$  |  $t_1 ∈ r ∧ t_2 ∈ s ∧ C(t_1 : t_2)$ }, where  $r(R), s(S)$
- *C* is the join condition (involving attributes from both relations)

Computational view:

```
result = \{\}for each tuple t_1 in relation rfor each tuple t_2 in relation sif (matches(t_1, t_2, C))result = result U \{concat(t_1, t_2)\}
```
### **... Relational Algebra Operations** 38/71

#### **Left Outer Join**

- $\bullet$  *Join<sub>I O</sub>[C](R,S)* includes entries for all *R* tuples
- even if they have no matches with tuples in *S* under *C*

Computational description of *r(R) LeftOuterJoin s(S)*:

```
result = {}
for each tuple t_1 in relation r nmatches = 0
   for each tuple t_2 in relation s
       if (matches(t1,t2,C))
         result = result U {combine(t_1, t_2)} nmatches++
    if (nmatches == 0)
      result = result U {combine(t_1, S_{null})}
```
where *Snull* is a tuple with schema *S* and all atributes set to NULL.

### **PostgreSQL**

### **PostgreSQL** 40/71

*PostgreSQL* is a full-featured open-source (O)RDBMS.

- provides a relational engine with:
	- efficient implementation of relational operations
	- very good transaction processing (concurrent access)
	- good backup/recovery (from application/system failure)
	- novel query optimisation (genetic algorithm-based)
	- replication, JSON, extensible indexing, etc. etc.
- already supports several non-standard data types
- allows users to define their own data types
- supports most of the SQL3 standard

### **PostgreSQL Online** 41/71

Web site: [www.postgresql.org](http://www.postgresql.org/)

Key developers: Bruce Momjian, Tom Lane, Marc Fournier, ...

Full list of developers: [www.postgresql.org/developer/bios](http://www.postgresql.org/developer/bios)

Local copy of source code:

[http://www.cse.unsw.edu.au/~cs9315/16s1/postgresql/src.tar.bz2](http://www.cse.unsw.edu.au/~cs9315/16s1/postgresql/)

Documentation is available via WebCMS menu.

### **User View of PostgreSQL** 42/71

#### Users interact via SQL in a *client* process, e.g.

```
$ psql webcms
psql (9.4.6)
Type "help" for help.
webcms2=# select * from calendar;
 id | course | evdate | event
----+--------+------------+---------------------------
   1 | 4 | 2001-08-09 | Project Proposals due
 10 | 3 | 2001-08-01 | Tute/Lab Enrolments Close<br>12 | 3 | 2001-09-07 | Assignment #1 Due (10pm)
             3 | 2001-09-07 | Assignment #1 Due (10pm)
  ...
or
$dbconn = pg_connect("dbname=webcms");
$result = pg_query($dbconn,"select * from calendar");
while (\text{style}) = \text{pg\_fetch\_array}(\text{Sresult})
```
### **PostgreSQL Functionality** 43/71

{ ... \$tuple["event"] ... }

PostgreSQL systems deal with various kinds of entities:

- *users* ... who can use the system, what they can do
- *groups* ... groups of users, for role-based privileges
- *databases* ... collections of schemas/tables/views/...  $\bullet$
- *namespaces* ... to uniquely identify objects (schema.table.attr)
- *tables* ... collection of tuples (standard relational notion)  $\bullet$
- *views* ... "virtual" tables (can be made updatable)  $\bullet$
- *functions* ... operations on values from/in tables  $\bullet$
- *triggers* ... operations invoked in response to events  $\bullet$
- *operators* ... functions with infix syntax  $\bullet$
- *aggregates* ... operations over whole table columns  $\bullet$
- $\bullet$ *types* ... user-defined data types (with own operations)
- *rules* ... for query rewriting (used e.g. to implement views)
- *access methods* ... efficient access to tuples in tables

#### **... PostgreSQL Functionality** 44/71

PostgreSQL's dialect of SQL is mostly standard (but with extensions).

Differences visible at the user-level:

- attributes containing arrays of atomic values
- table type inheritance, table-valued functions. ...

Differences at the implementation level:

- referential integrity checking is accomplished via triggers  $\bullet$
- $\bullet$ views are implemented via query re-writing *rules*

Example:

create view myview as select \* from mytab; -- is implemented as create type as myview (same fields as mytab); create rule myview as on select to myview

#### **... PostgreSQL Functionality** 45/71

PostgreSQL stored procedures differ from SQL standard:

- only provides functions, not procedures (but functions can return void)
- allows function overloading (same function name, diff argument types)
- defined at different "lexical level" to SQL
- provides own PL/SQL-like language for functions

#### **... PostgreSQL Functionality** 46/71

Example:

```
create or replace function
     barsIn(suburb text) returns setof Bars
as $$
declare
     r record;
begin
     for r in
         select * from Bars where location = suburb
     loop
        return next r;
     end loop;
end;
$$ language plpgsql;
used as e.g.
select * from barsIn('Randwick');
```
#### **... PostgreSQL Functionality** 47/71

Uses *multi-version concurrency control* (MVCC)

- multiple "versions" of the database exist together
- a transaction sees the version that was valid at its start-time
- readers don't block writers; writers don't block readers
- this significantly reduces the need for locking

#### Disadvantages of this approach:

extra storage for old versions of tuples (vacuum fixes this)

PostgreSQL also provides locking to enforce critical concurrency.

#### **... PostgreSQL Functionality** 48/71

PostgreSQL has a well-defined and open extensibility model:

- stored procedures are held in database as strings
	- allows a variety of languages to be used
	- language interpreters can be integrated into PostgreSQL engine
- new data types, operators, aggregates, indexes can be added  $\bullet$ 
	- typically requires code written in C, following defined API
	- for new data types, need to write input/output functions, ...

for new indexes, need to implement file structures

### **Installing PostgreSQL** 49/71

PostgreSQL is available via the COMP9315 web site.

```
Provided as tarball and zip in ~cs9315/web/16s1/postgresql/
```
Brief summary of installation:

```
$ tar xfj ..../postgresql/src.tar.bz2
# creates a directory postgresql-9.4.6
$ configure --prefix=~/your/pgsql/directory
$ make
$ make install
$ source ~/your/environment/file
   # set up environment variables
$ initdb
   # set up postgresql configuration ... done once?
$ pg_ctl start
    # do some work with PostgreSQL databases
$ pg_ctl stop
```
### **PostgreSQL Configuration** 50/71

```
A typical environment setup for COMP9315:
```

```
# Set up environment for running PostgreSQL
# Must be "source"d from sh, bash, ksh, ...
# can be any directory
PGHOME=/home/jas/srvr/pgsql
# data does not need to be under $PGHOME
export PGDATA=$PGHOME/data
export PGHOST=$PGDATA
export PGPORT=5432
export PATH=$PGHOME/bin:$PATH
```

```
alias p0="$D/bin/pg_ctl stop"
alias p1="$D/bin/pg ctl -l $PGDATA/log start"
```
### **Using PostgreSQL for Assignments** 51/71

You will need to modify then re-start the server:

```
# edit source code to make changes
$ pg_ctl stop
$ make
$ make install
# restore postgresql configuration
$ pg_ctl start
# run tests and analyse results
```
Assumes no changes that affect storage structures.

In this case, existing databases will continue to work ok.

#### **... Using PostgreSQL for Assignments** 52/71

If you change storage structures ...

- old database will not work with the new server
- need to dump, re-run initdb, then restore  $\bullet$

```
# edit source code to make changes
$ pg_dump testdb > testdb.dump
$ make
$ pg_ctl stop
$ rm -fr /your/pgsql/directory/data
$ make install
$ initdb
# restore postgresql configuration
$ pg_ctl start
$ createdb testdb
$ psql testdb -f testdb.dump
# run tests and analyse results
```
Need to save a copy of postgresql.conf before re-installing.

### **PostgreSQL Architecture** 53/71

Client/server architecture:

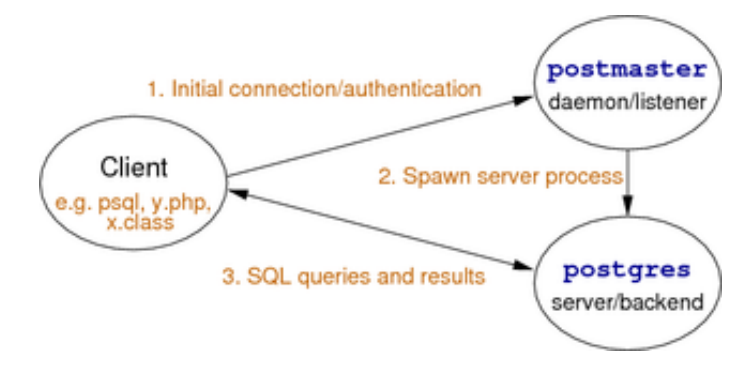

Note: nowadays the postmaster process is also called postgres.

#### **... PostgreSQL Architecture** 54/71

Memory/storage architecture:

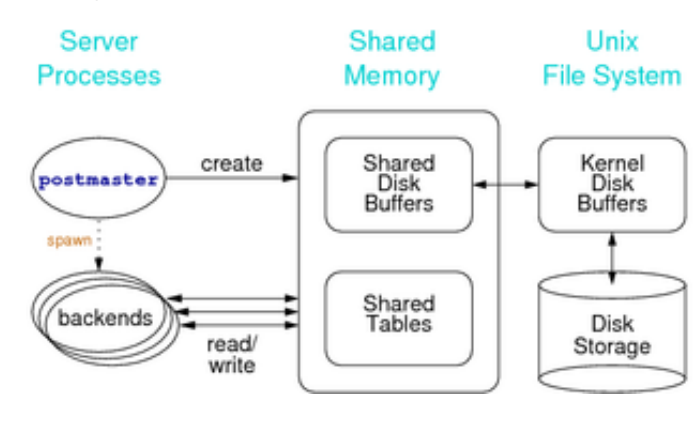

#### **1996 The SQL Architecture** 55/71

File-system architecture:

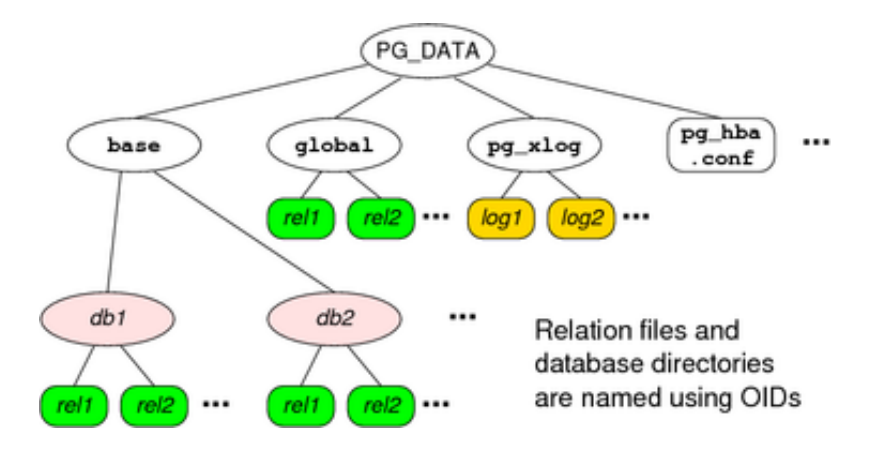

### **PostgreSQL Source Code** 56/71

Top-level of PostgreSQL distribution contains:

- *README,INSTALL*: overview and installation instructions
- *config\**: scripts to build localised Makefiles  $\bullet$
- *Makefile*: top-level script to control system build  $\bullet$
- *src*: sub-directories containing system source code
- *doc*: FAQs and documentation (removed to save space)
- *contrib*: source code for contributed extensions  $\bullet$

#### **1... PostgreSQL Source Code** 57/71

The source code directory (*src*) contains:

- *include*: **\*.h** files with global definitions (constants, types, ...)
- *backend*: code for PostgreSQL database engine
- *bin*: code for clients (e.g. psql, pg\_ctl, pg\_dump, ...)
- *pl*: stored procedure language interpreters (e.g. plpgsql)
- *interfaces* code for low-level C interfaces (e.g. libpq)  $\bullet$

along with Makefiles to build system and other directories not relevant for us Code for backend (DBMS engine)

1500 files (880.c,620.h,6.y,7.l), *106* lines of code

### **1999 LICENSING Source Code** 58/71

How to get started understanding the workings of PostgreSQL:

- become familiar with the user-level interface (psql, pg\_dump, pg\_ctl, etc.)
- start with the **\*.h** files, then move to **\*.c** files
- (note that: **\*.c** files live under src/backend/\*, **\*.h** files live under src/include)
- start globally, then work one subsystem-at-a-time

Some helpful information is available via:

- PostgreSQL link on web site
- Readings link on web site

#### **a ... PostgreSQL Source Code** 59/71

PostgreSQL documentation has detailed description of internals:

- Section VII, Chapters 47,48,54-59
- Ch.47 is an overview; a good place to start
- other chapters discuss specific components

See also "How PostgreSQL Processes a Query"

src/tools/backend/index.html

#### **a ... PostgreSQL Source Code** 60/71

```
exec_simple_query(const char *query_string)
```
- defined in src/backend/tcop/postgres.c
- entry point for evaluating SQL queries
- assumes query string is one or more SQL statements  $\bullet$

```
parsetree_list = pg_parse_query(query_string);
foreach(parsetree, parsetree_list) {
  querytree_list = pg_analyze_and_rewrite(parsetree, ...);
 plantree_list = pg plan_queries(querytree_list, ...);
 portal = \text{CreatePartial}(\ldots); // query execution env
 PortalDefineQuery(portal, ..., plantree list, ...);
 receiver = CreateDestReceiver(dest); // client
  PortalRun(portal, ..., receiver, ...);
 ...
}
```
## **Catalogs**

### **Database Objects** 62/71

RDBMSs manage different kinds of objects

- databases, schemas, tablespaces
- relations/tables, attributes, tuples/records
- constraints, assertions
- views, stored procedures, triggers, rules

Many objects have names (and, in PostgreSQL, all have OIDs).

How are the different types of objects represented?

How do we go from a name (or OID) to bytes stored on disk?

#### **... Database Objects** 63/71

Consider what information the RDBMS needs about relations:

- name, owner, primary key of each relation
- name, data type, constraints for each attribute
- authorisation for operations on each relation

Similarly for other DBMS objects (e.g. views, functions, triggers, ...)

This information is stored in the *system catalog* tables

Most DBMSs implement their own internal catalog structure

Standard for catalogs in SQL:2003: INFORMATION SCHEMA

(implemented in PostgreSQL as a set of views on the catalog, Ch.34)

#### **... Database Objects** 64/71

The catalog is manipulated by a range of SQL operations:

- create *Object* as *Definition*
- drop *Object* ...
- alter *Object Changes*
- grant *Privilege* on *Object*

where *Object* is one of table, view, function, trigger, schema, ...

E.g. drop table Groups; produces something like

```
delete from Tables where name = 'Groups';
```
#### **... Database Objects** 65/71

In PostgreSQL, the system catalog is available to users via:

- special commands in the  $psq1$  shell (e.g.  $\overline{d}$ )
- SQL standard information schema  $\bullet$ 
	- (e.g. select  $*$  from information schema.tables;)

The low-level representation is available to sysadmins via:

- a global schema called pg\_catalog
- a set of tables/views in that schema (e.g.  $pq$  tables)

#### **atabase Objects** 66/71

A PostgreSQL installation typically has several databases.

Some catalog information is global, e.g.

- databases, users, ...
- one copy of each such table for the whole PostgreSQL installation
- shared by all databases in the installation (lives in PGDATA/pg\_global)

Other catalog information is local to each database, e.g

- schemas, tables, attributes, functions, types, ...
- separate copy of each "local" table in each database
- a copy of many "global" tables is made on database creation

Side-note: PostgreSQL tuples contain

- owner-specified attributes (from create table)
- system-defined attributes

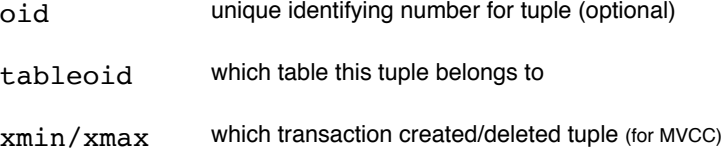

OIDs are used as primary keys in many of the catalog tables.

### **Representing Databases** 68/71

Above the level of individual DB schemata, we have:

- $\bullet$  *databases* ... represented by pg\_database
- *schemas* ... represented by pg\_namespace
- $\bullet$ *table spaces* ... represented by pg\_tablespace

These tables are global to each PostgreSQL cluster.

Keys are names (strings) and must be unique within cluster.

#### **... Representing Databases** 69/71

**pg\_database** contains information about databases:

oid, datname, datdba, datacl[], encoding, ...

**pg\_namespace** contains information about schemata:

oid, nspname, nspowner, nspacl[]

**pg** tablespace contains information about tablespaces:

oid, spcname, spcowner, spcacl[]

PostgreSQL represents access via array of access items:

*Role*=*Privileges*/*Grantor*

where *Privileges* is a string enumerating privileges, e.g.

```
jas=arwdRxt/jas,fred=r/jas,joe=rwad/jas
```
### **Representing Tables** 70/71

Representing one table needs tuples in several catalog tables.

Due to O-O heritage, base table for tables is called pg\_class.

The pg\_class table also handles other "table-like" objects:

- views ... represents attributes/domains of view
- composite (tuple) types ... from CREATE TYPE AS sequences, indexes (top-level defn), other "special" objects

All tuples in pg\_class have an OID, used as primary key.

Some fields from the pg\_class table:

- $\bullet$  oid, relname, relnamespace, reltype, relowner
- relkind, reltuples, relnatts, relhaspkey, relacl, ...

## **Exercise 4: PostgreSQL Data Files** 71/71

PostgreSQL uses OIDs as

- the name of the directory for each database
- the name of the files for each table

Using the pg\_catalog tables, find ..

- the directory for the pizza database
- the data files for the Pizzas and People tables

Produced: 5 Mar 2016